Donnerstag, 10. Februar 2022

## **2022-Handout-JamF-Zentrales-iOS-Update**

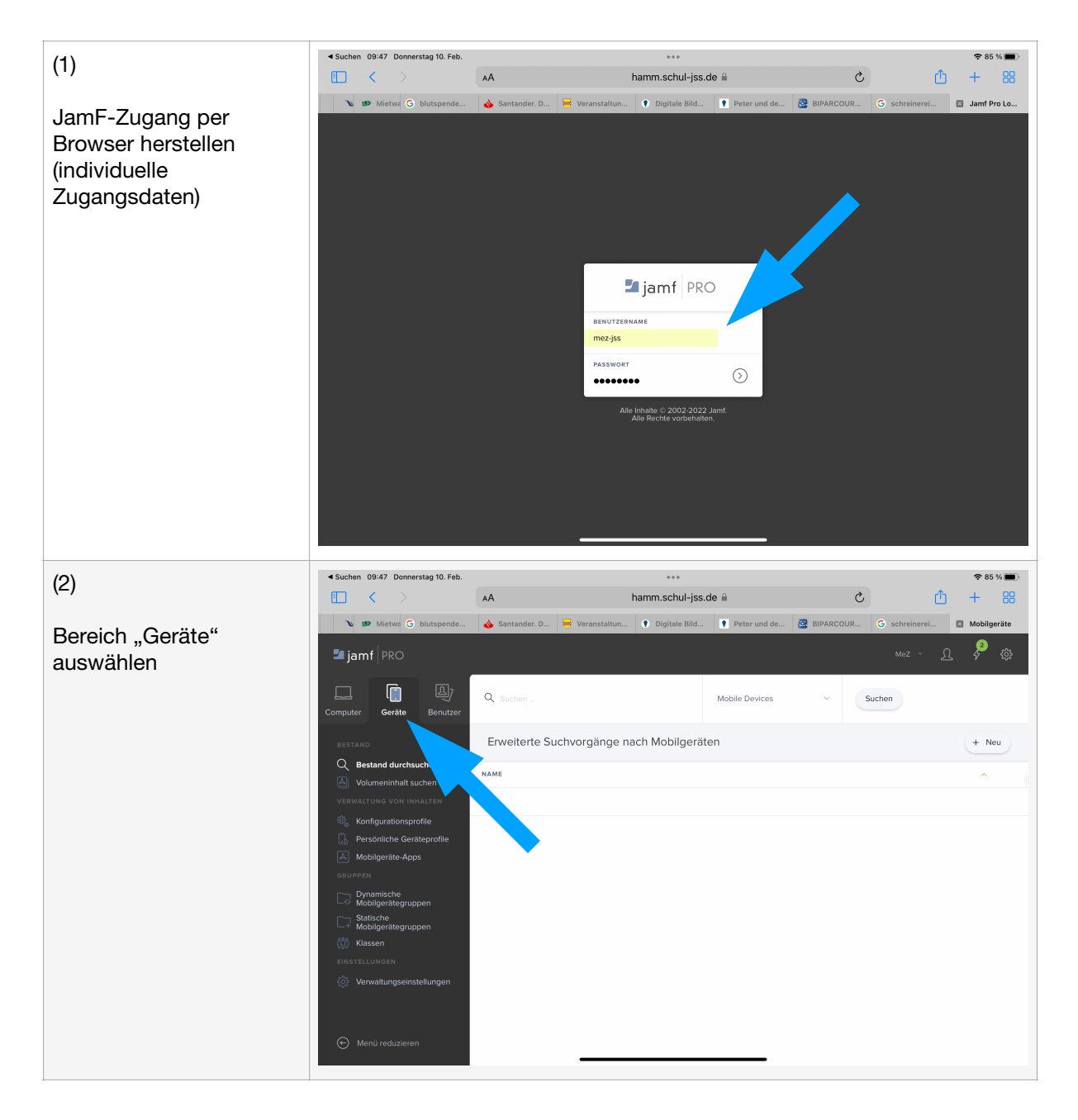

## Bebilderte Anleitung

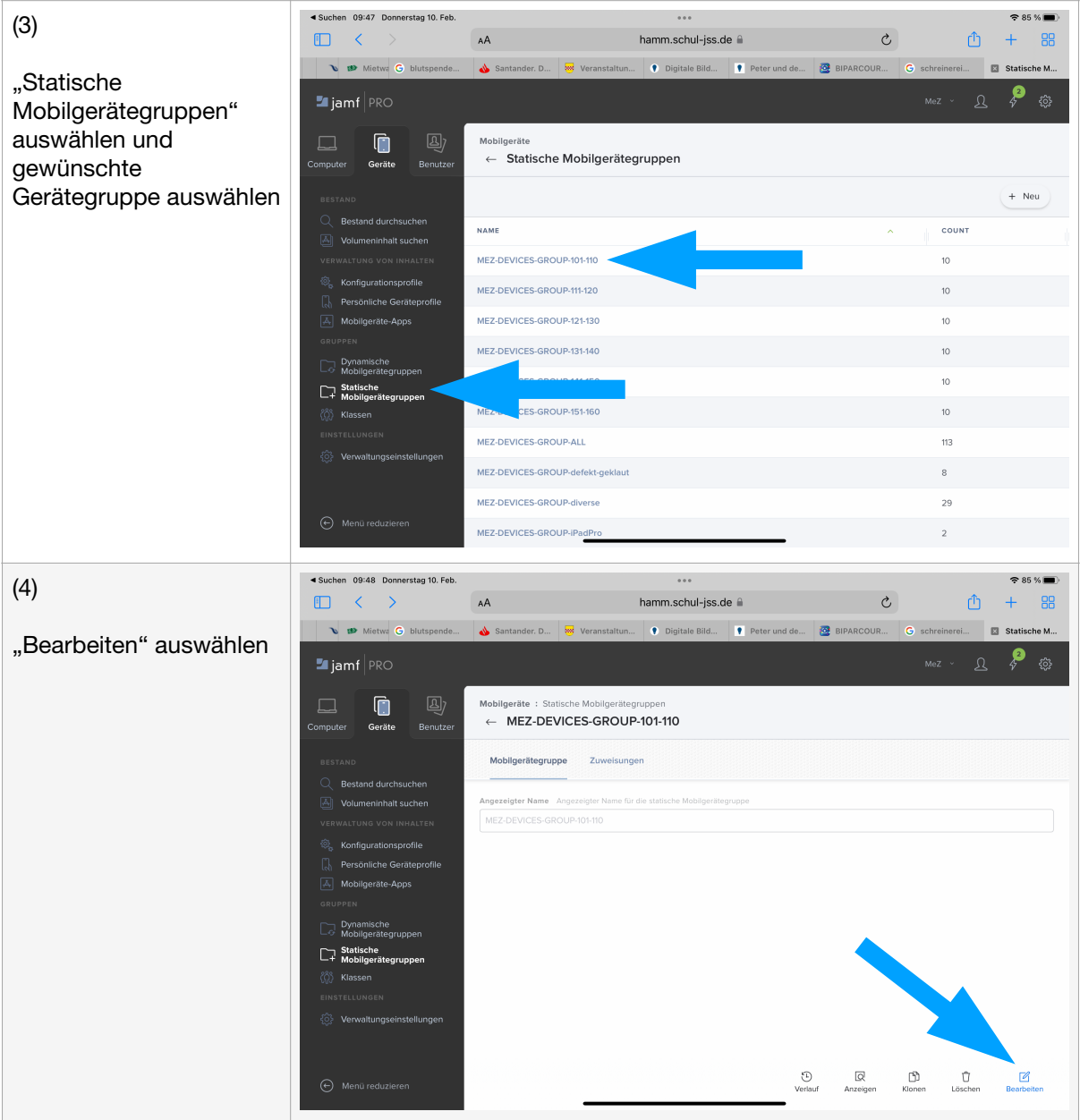

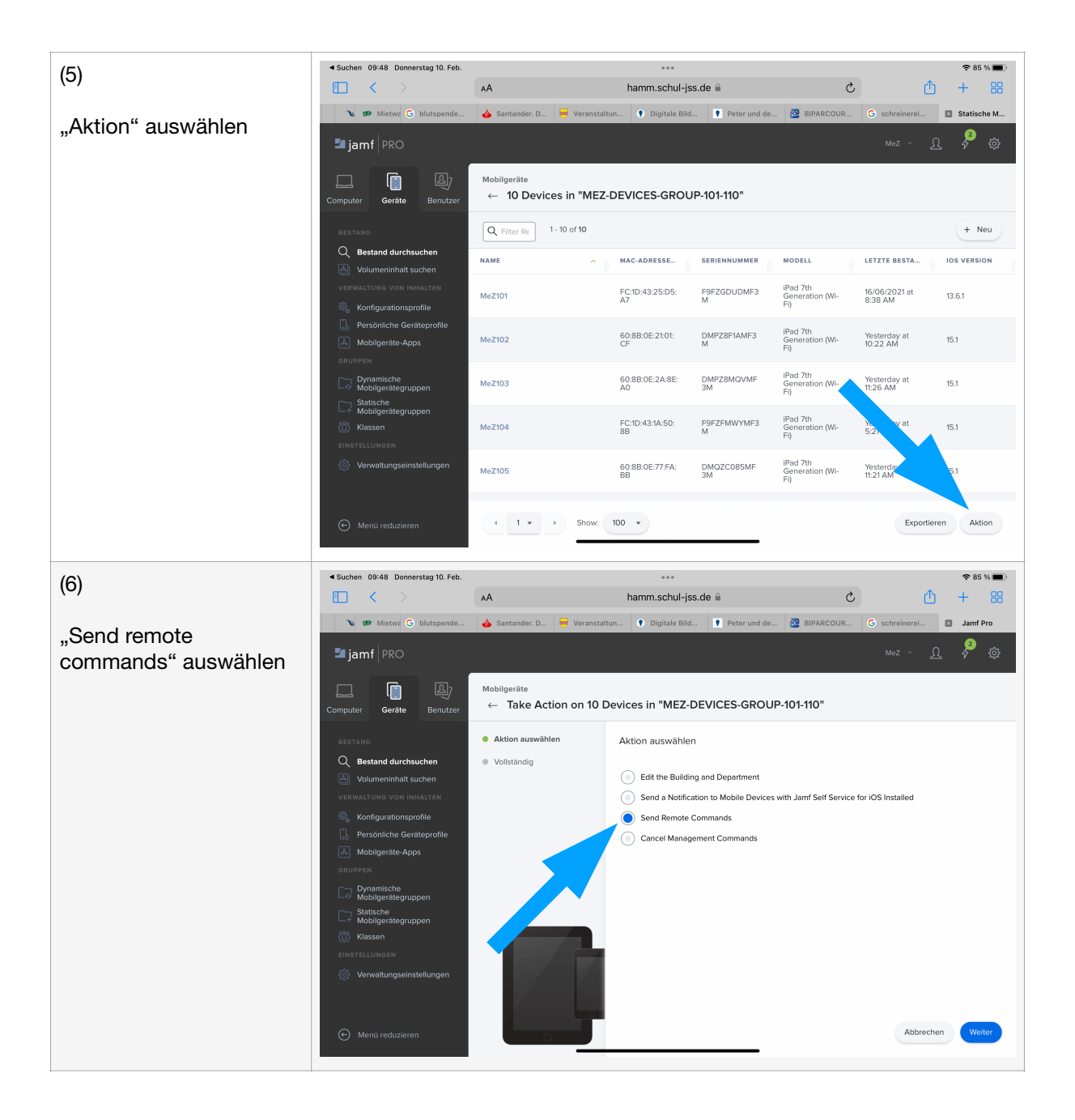

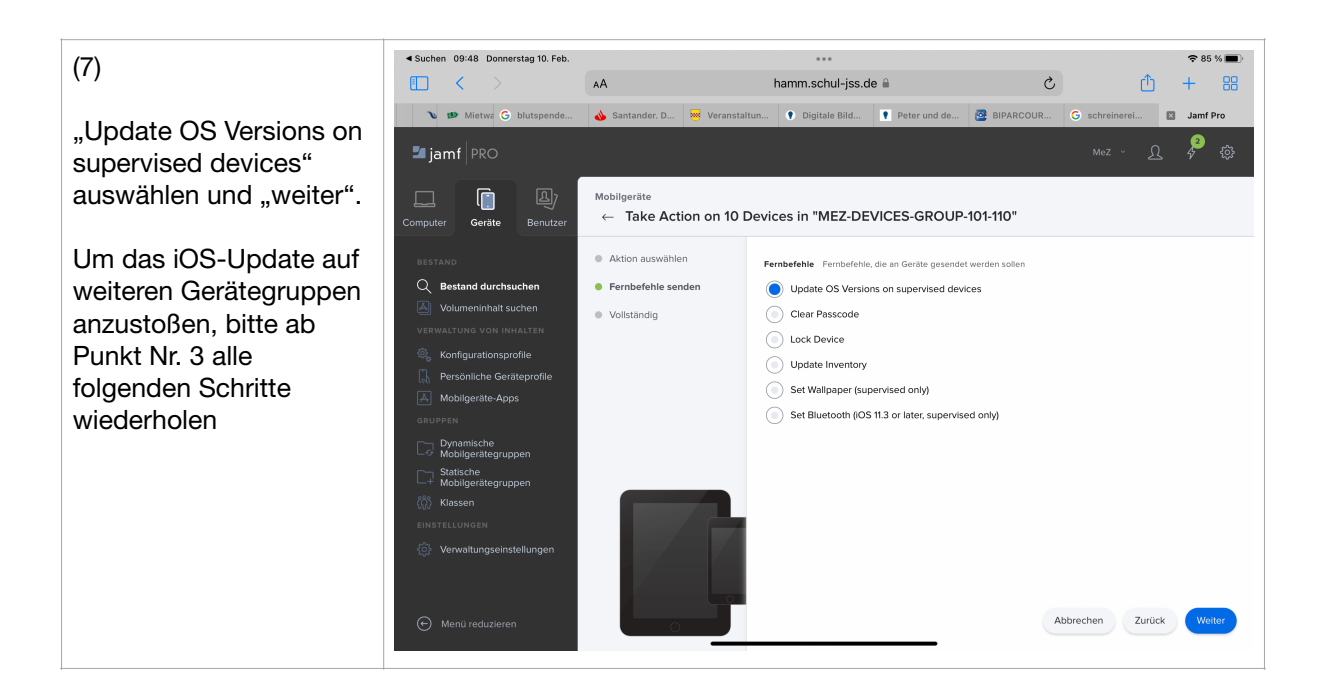